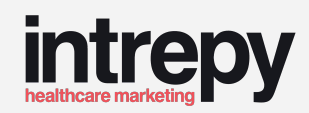

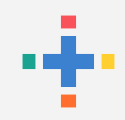

# **Local SEO for Healthcare Practices**

**Guide for Ranking Higher and Attracting Patients in Local Search**

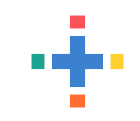

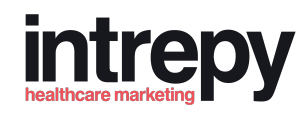

## **Local SEO is a Confusing Road to Navigate**

- What is local SEO?
- Do you have to do paid ads to rank high in search?
- How do I rank higher for my procedures or treatments?
- Where do I get started with Google My Business?
- What role do reviews really plan in local SEO?
- Why should I care about my physician listings?
- How should I get started with website SEO?

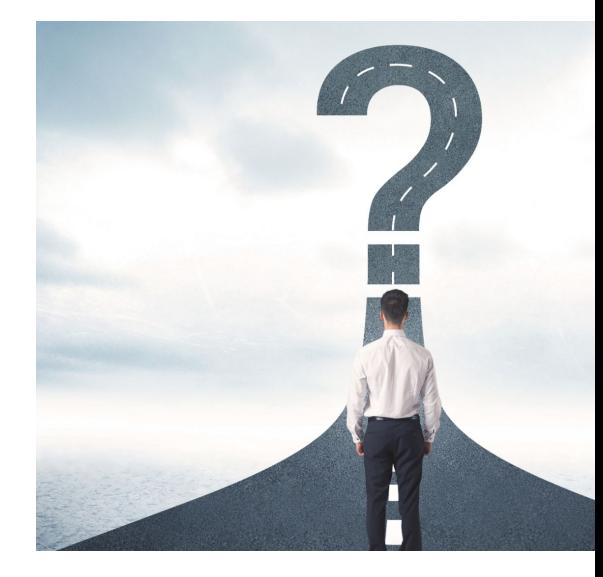

On and on it goes….

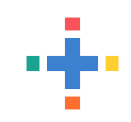

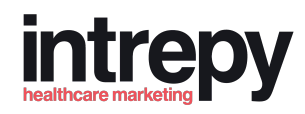

## **Fear not, I am going to help break down what really matters in local search**

### We will cover.

- Local SEO 101
- Google My Business optimization
- Role of reviews in search
- Citations and physician directories
- Website SEO and getting started

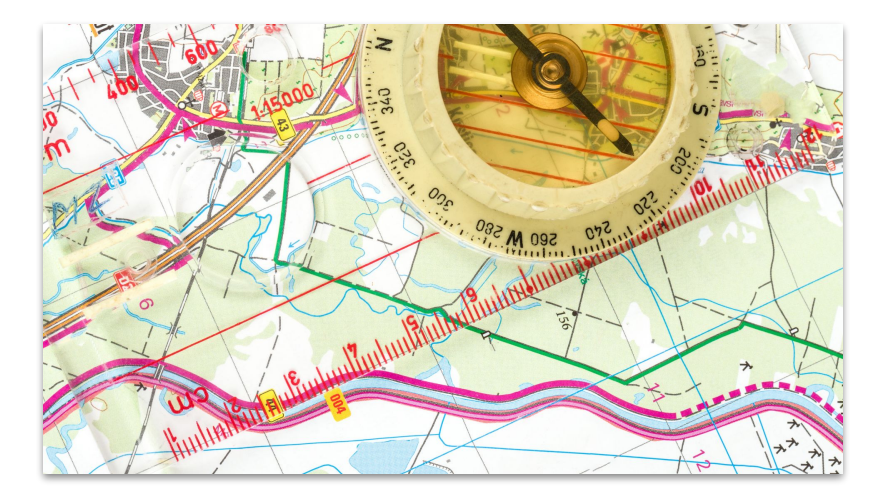

## **Why take my advice?**

- Over 10 Years in Healthcare Marketing
- **Internationally Recognized Award Winning** Healthcare Marketing Agency
- Launched and consulted telehealth companies
- Marketed 30+ Subspecialties
- Co-Founder of Physician Liaison University
- Contributor to top medical and marketing sites

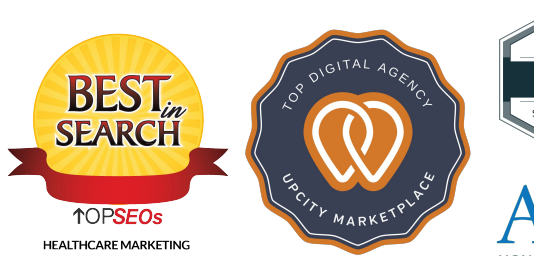

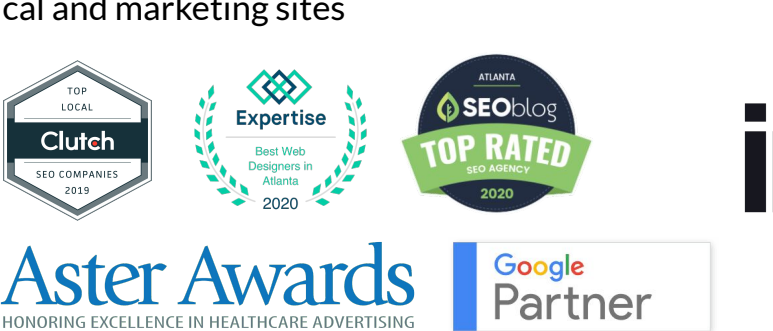

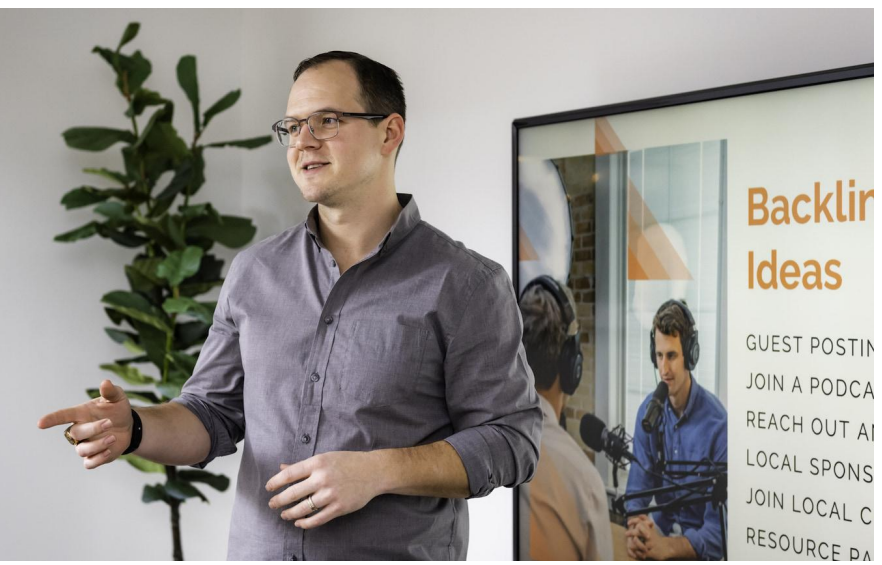

www.intrepy.com

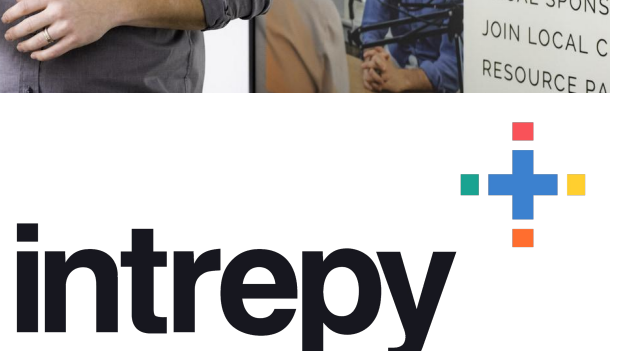

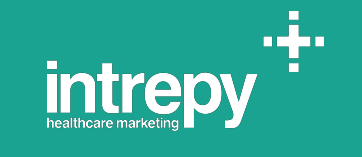

# **Let's get started...**

# **Local SEO 101**

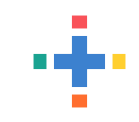

### **What is local SEO?**

According to Search Engine Journal: Local search engine optimization is a branch of SEO that focuses on optimizing a website to be found in local search results.

Content, on-page optimizations, and link building all with a focused, localized intent are part of these efforts.

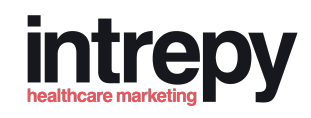

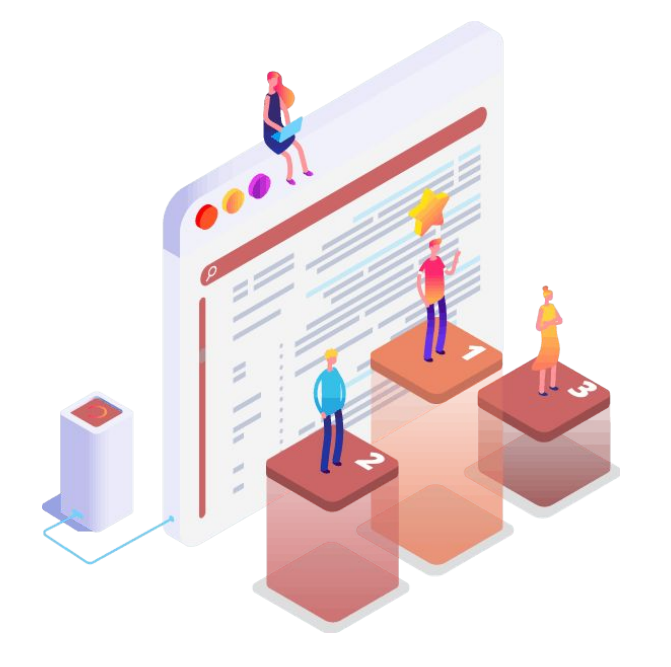

### *[Source](https://www.searchenginejournal.com/local-seo/)*

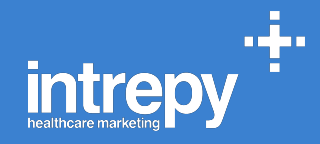

# **Are you winning the local search game?**

Percent of health care consumers that ran a search before scheduling an appointment

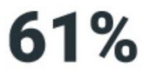

Chiropractors

Clinics

67%

Dentists

71%

Hospitals

69%

79%

Nursing Homes

Optometrists

74%

Physical Therapist

84%

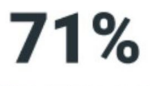

Physicians and Surgery

Source: LSA

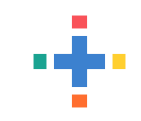

## **What affects a local patient search?**

**Top Local SEO Ranking Factors we can CONTROL**

- Google My Business 25%
- Links  $16%$
- Reviews 15%
- On-page SEO 14%
- Citations 11%
- Social 3%

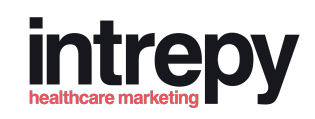

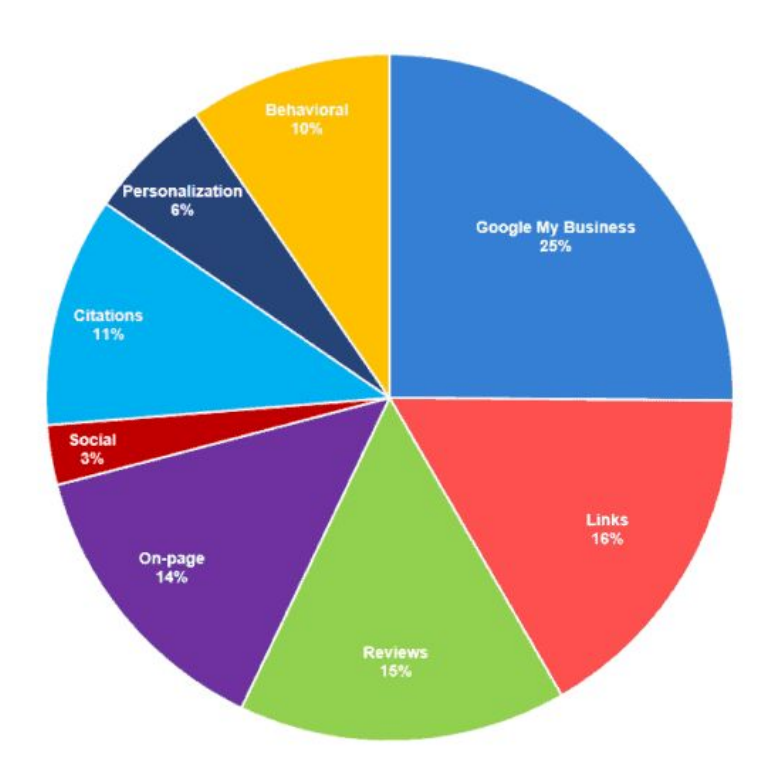

## **How do patients search for providers and practices?**

- Condition specific: *knee pain treatment near me*
- Treatment specific: *knee replacement near me*
- Provider specific: *dr john smith*
- Provider specialty: *knee surgeon atlanta*
- Practice specialty: *orthopedic practice orlando*

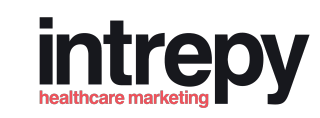

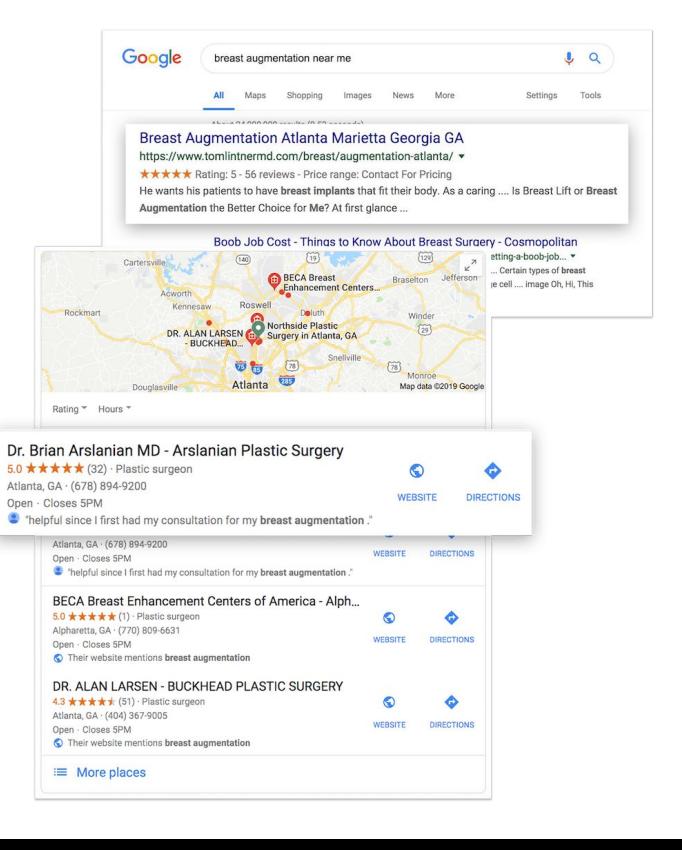

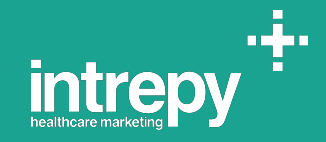

# **How to Optimize Google My Business Profiles**

**The #1 Local Ranking Factor**

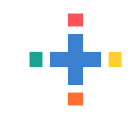

## **Keys to GMB Success….**

- **Claim & Verify Listing**
- Fill out every single detail no stone unturned
- **● Nail your Business description**
- Ensure contact details match website
- Add photos!
- Tracking numbers are ok now!
- **● Integrate map on website**

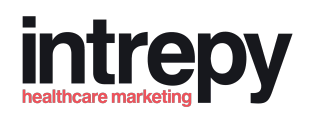

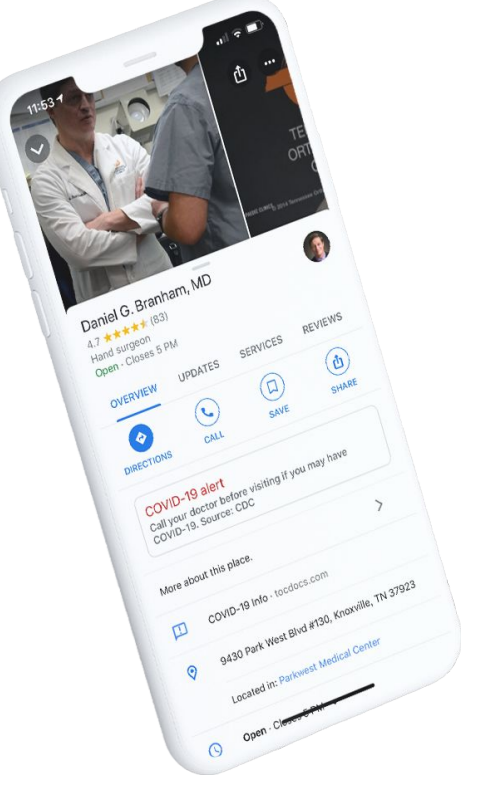

## **Secret Formula to Nailing Your Biz Description**

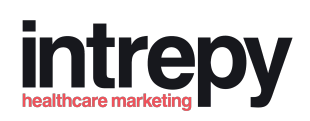

Locations: main specialty + city in 1st sentence

Infectious Disease Consultants of Georgia is an

infectious disease practice in Roswell, GA. Their

Providers: Who + What + Where in 1st sentence

Dr. Courtney French MD is a board-certified

Otolaryngologist or Ear, Nose, and Throat doctor

in Canton, GA. He has extensive experience

# **Pro Tip: Categories are Gold**

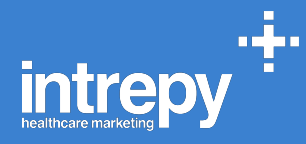

Picking the most accurate and appropriate Primary Category is CRITICAL.

You can add up to 4 additional categories that GMB will take into consideration so use those slots to their fullest.

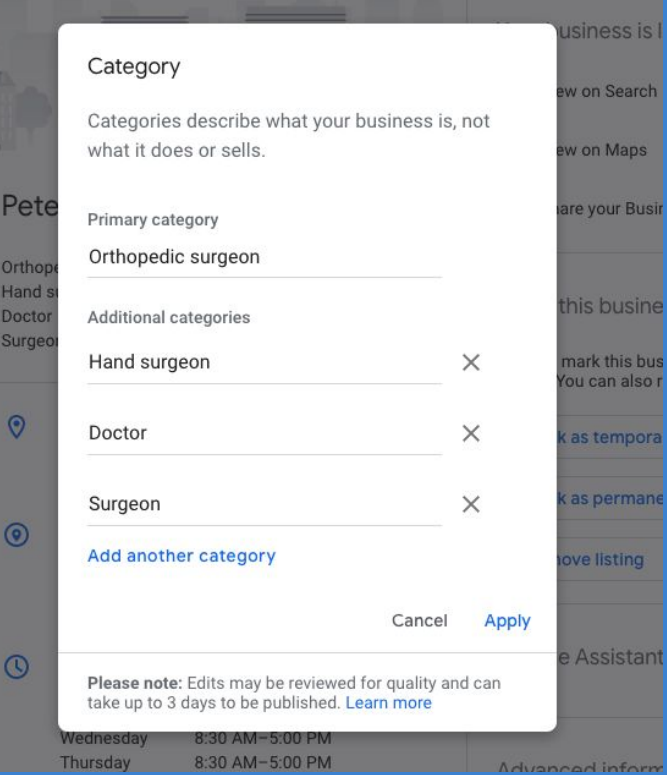

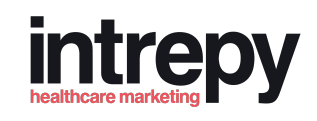

### **Proper Website Integration Create a Direct Connection Between Your Website & Google**

- Navigate to your profile
- Click "Share"
- Toggle to "Embed a Map"
- Send code to webmaster

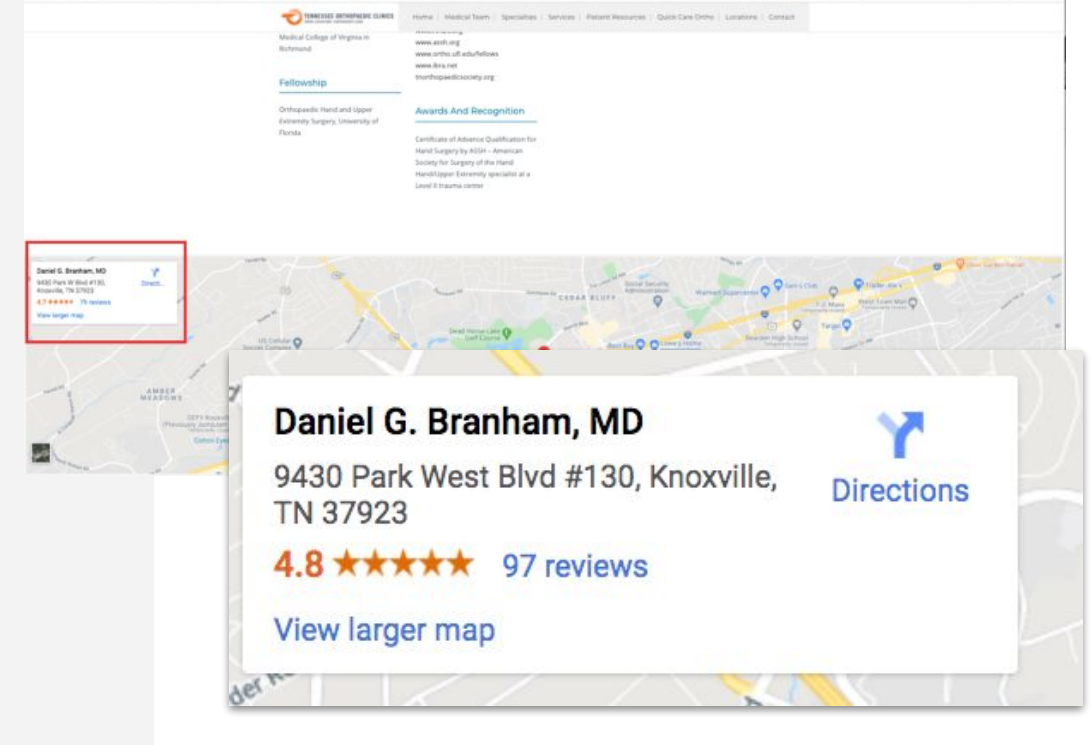

a tocdocs.com/doctors/daniel-g-branham-md

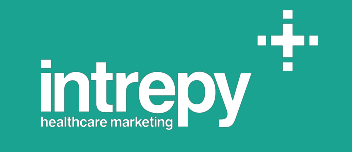

# **Role of Reviews in Local Search**

**...and how to grow new reviews**

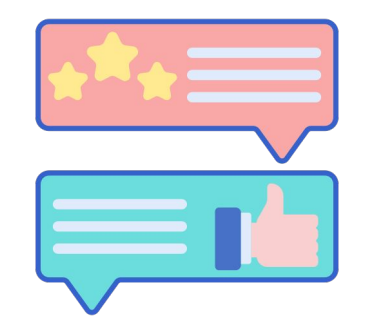

Review and reputation matter more in healthcare than in any other industry now.

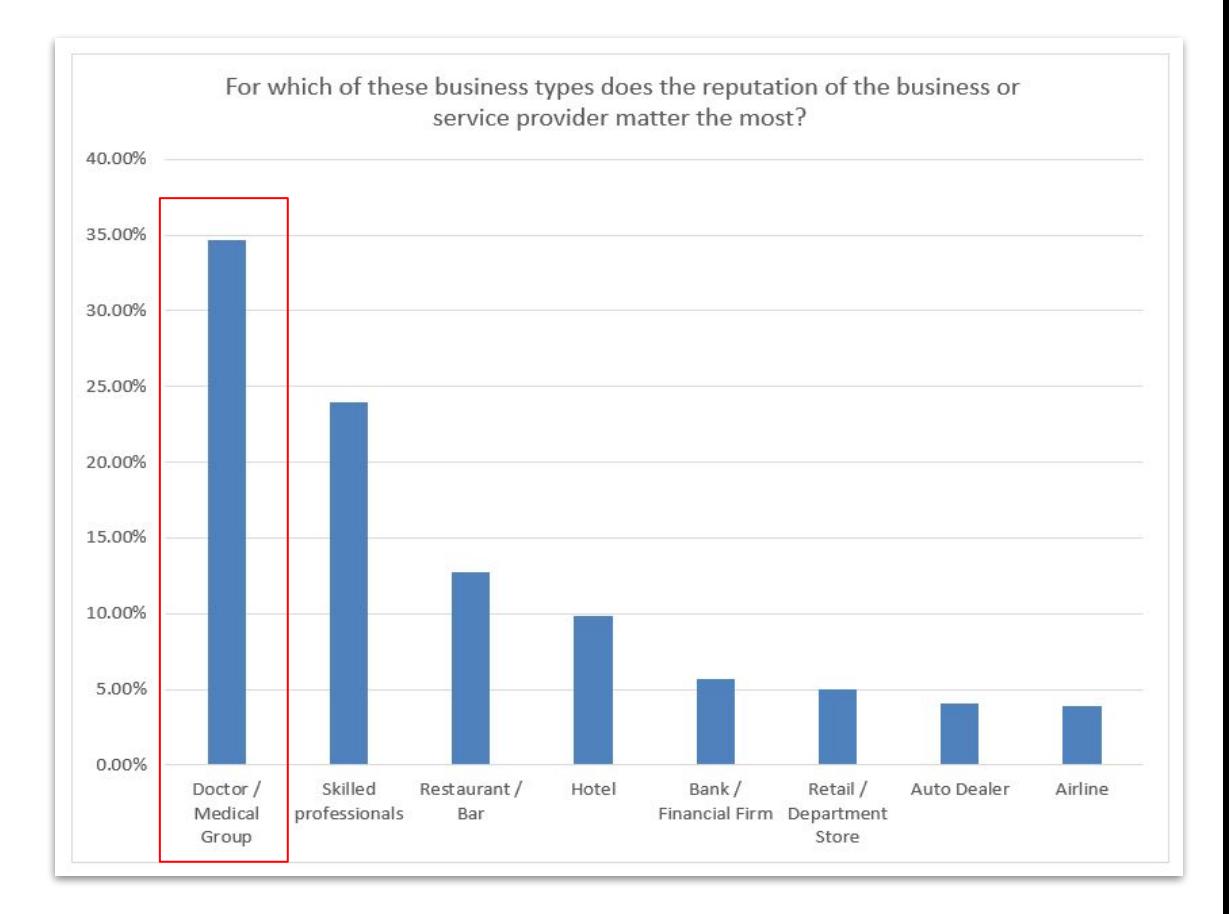

## **Reviews and Rankings**

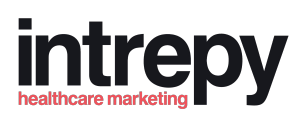

### Reviews help improve Google Trust score AND relevance in search

### **Pursuit Physical Therapy**

 $5.0 \star \star \star \star \star$  (213) · Physical therapy clinic Orlando, FL Open · Closes 7PM · (407) 494-8835 <sup>1</sup> "I went back to get treated for tennis elbow and he had me fixed in ..."

### **Orlando Dermatology Center**

- 4.6 ★ ★ ★ ★ + (178) · Skin care cli... Orlando, FL · In Alafaya Business C... Open · Closes 5PM  $(407)$  538-3855
	- "... a difficult skin cancer removal. Prompt & timely for...

Search: *tennis elbow treatment near me* Search: *skin cancer removal*

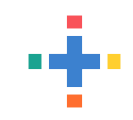

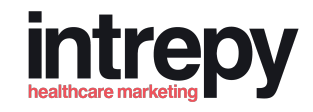

## **Which platforms should you focus reviews on?**

Follow the "Google and…" rule

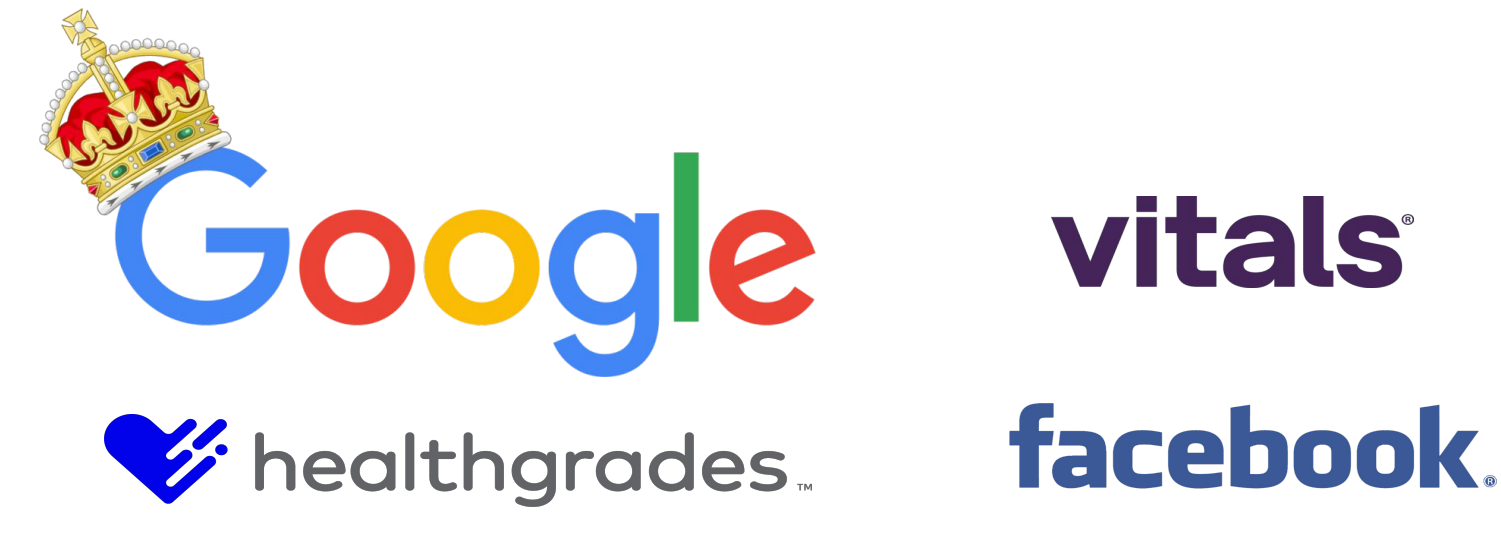

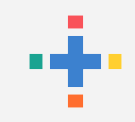

## **Do**

- Be proactive about your reputation
- Employee adoption
- Respond to reviews (HIPAA warning)
- Over time grow provider and location reviews
- Share your social proof!

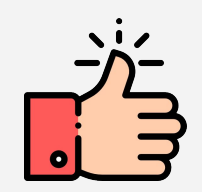

## **Don't**

- Fear negative reviews so you don't get started
- Violate HIPAA in your responses
- Incentivize reviews

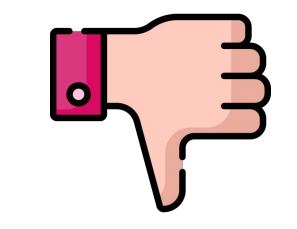

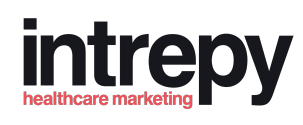

# оф,

### **How Doctors Can Grow Reviews**

### **Manual (Inefficient):**

- Business cards
- iPad Kiosk
- Remembering to ask them
- Link on website

### **Automated (Efficient):**

● Send surveys to patients via email or text asking for feedback on the doctor and the practice

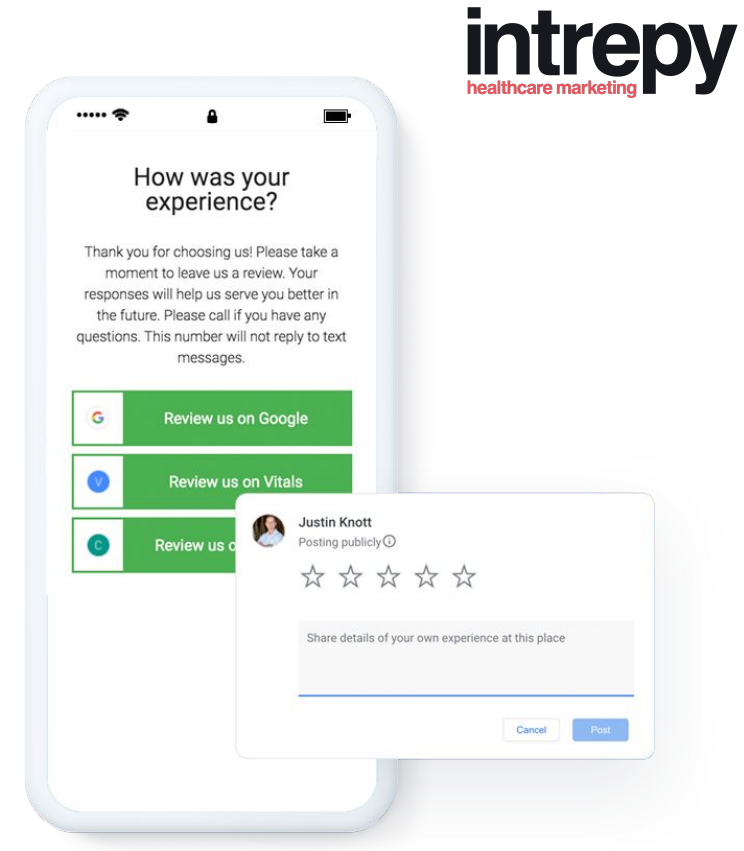

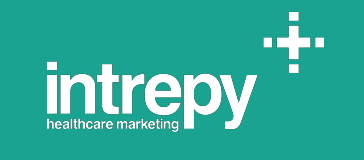

# **Citations & Physician Directories**

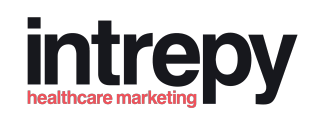

## **Why do citations matter?**

- The rank highly in SERPs
- These directories get millions of patient visitors per month
- They send trust signals to Google My Business if all the information is accurate

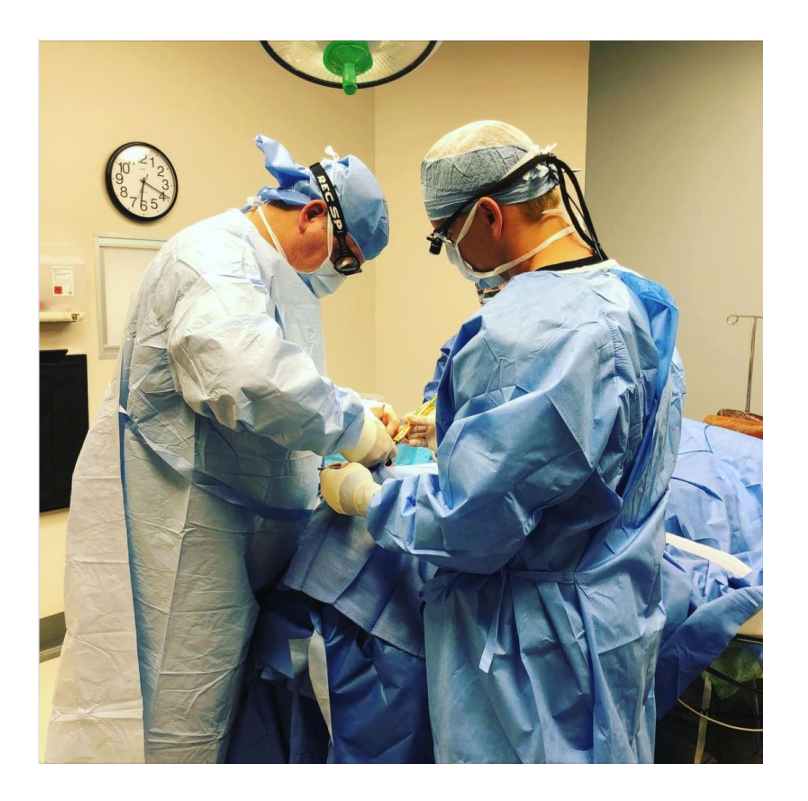

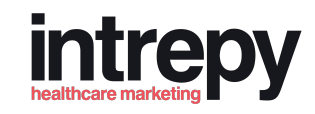

# **DO**

## **Which Platforms to Start With:**

- Niche:
	- Healthgrades, Vitals, CareDash, MD.com, Specialty specific directories
- High Domain Authority
	- Facebook, Apple, **Citysearch**
- Local Directories

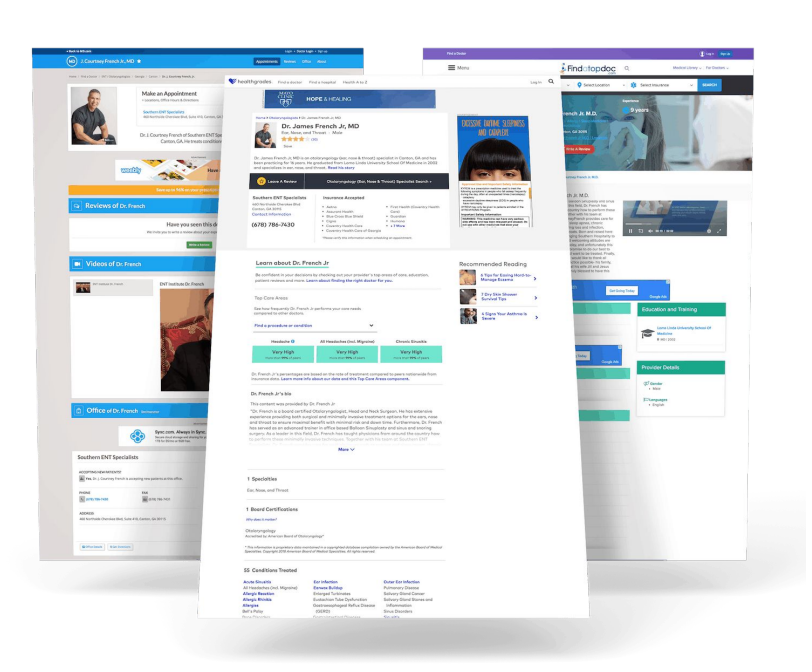

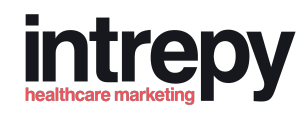

## **Work to Unify:**

**The State** n dje

- Name, Address & Phone (NAP)
- Hours of Operation
- Description
- Website URL helps with backlinks

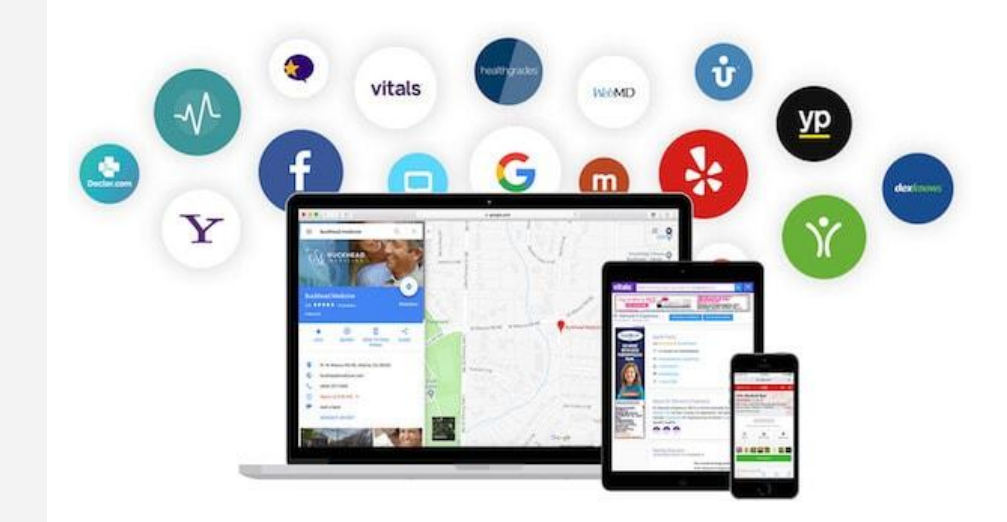

# **Pro Tip: Leverage a Solution**

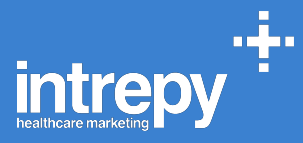

It takes a lot of manpower to update and gain access to all of the potential listings that exist.

Save time by leveraging a listings management solution.

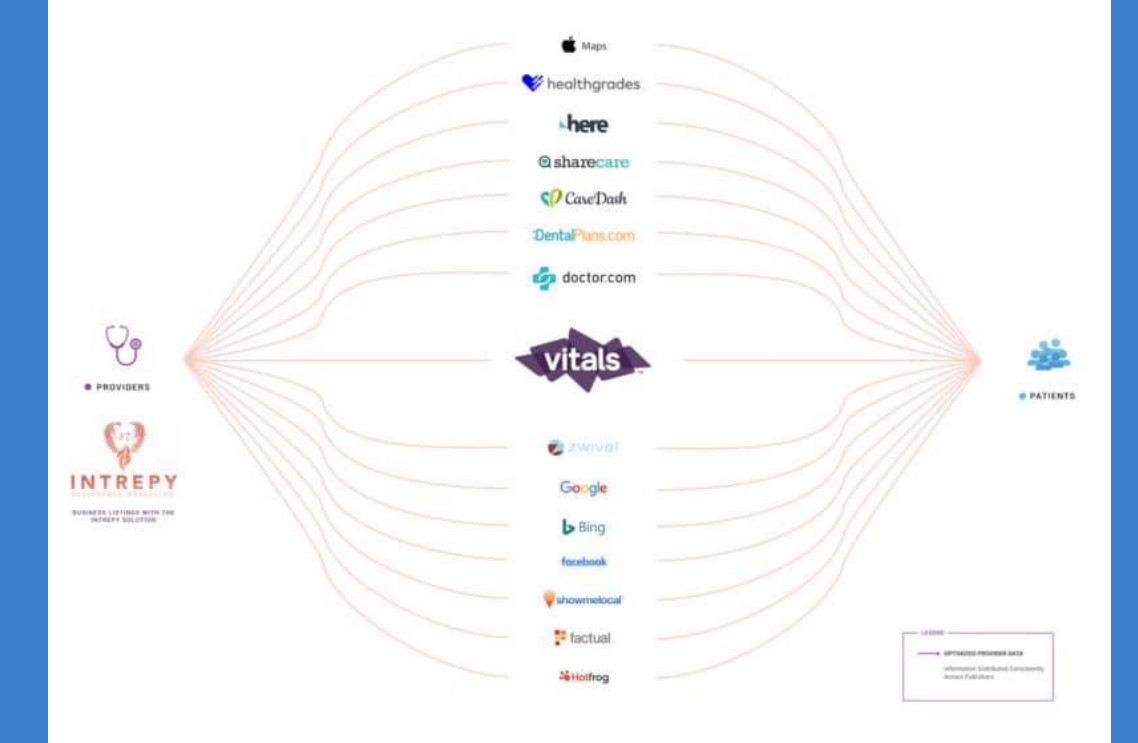

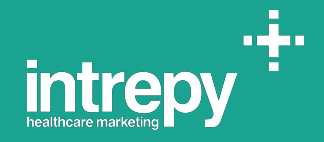

# **Website SEO Getting started with on page optimization**

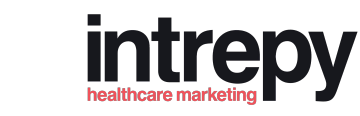

## **Website Local SEO 101s**

- Location Pages are critical!
- Don't overlook your provider's pages
- If you want to rank for it, you need a page for it….
- Focus on Title Tags

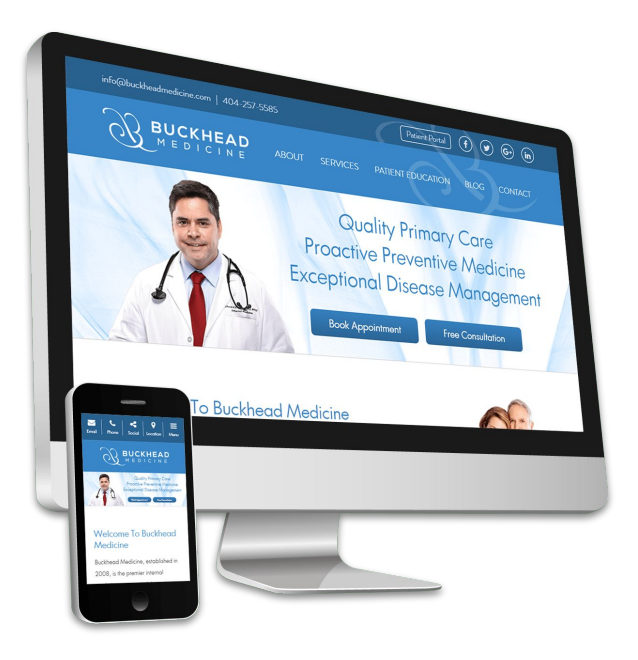

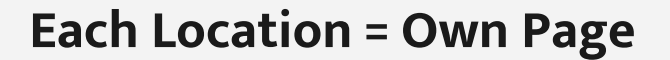

This is one of the single most important local SEO strategies. It allows you to get really specific in your targeting.

- Title tag = Specialty  $+$  Location
- **•** Description of services
- **Providers at location**
- Integrate Google My Business

### The Tower at Parkwest

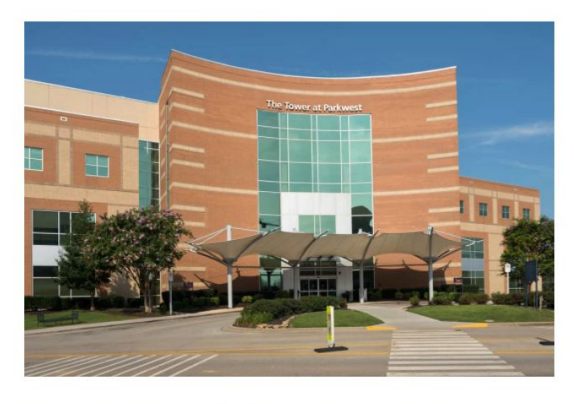

Tennessee Orthopedic Clinics' location at the Tower at Parkwest provides advanced, comprehensive orthopedic care services in a newly renovated facility. We have partnered with Parkwest Hospital to provide onsite MRI services, therapy and a surgery center to provide our Knoxville patients with the ultimate in convenient orthopedic care.

By offering a full menu of services at our convenient Parkwest location, Knoxville residents can get all of their orthopedic needs serviced in one location, saving them from the hassle of traveling to different offices. We believe that treatment works best when it's easy to access on

### Contact Info

If you have questions, or would like to Request An Appointment, you may contact us by phone or fax during office hours.

**intrepy** 

Phone: 865-690-4861 Fax: 865-560-8525

For billing questions, please contact our central billing office at 865-694-7725.

### **ADDRESS**

TOC at The Tower at Parkwest 9430 Park West Boulevard, Suite 130 Knoxville, Tennessee 37923

### OFFICE HOURS

Monday through Friday, 8 a.m. to 5:00 p.m.

### CLINIC DIRECTORS

**Avery Raines** Jaimee Donoghue

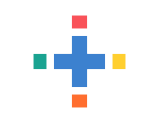

## **How to Optimize a Provider Page**

- Include Name  $+$  Specialty  $+$  Geographic in Title Tag
- Add reviews to page
- Integrate Google My Business on page
- Add specializations
- Add awards and accomplishments

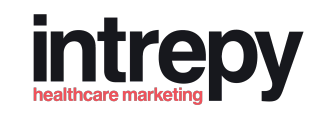

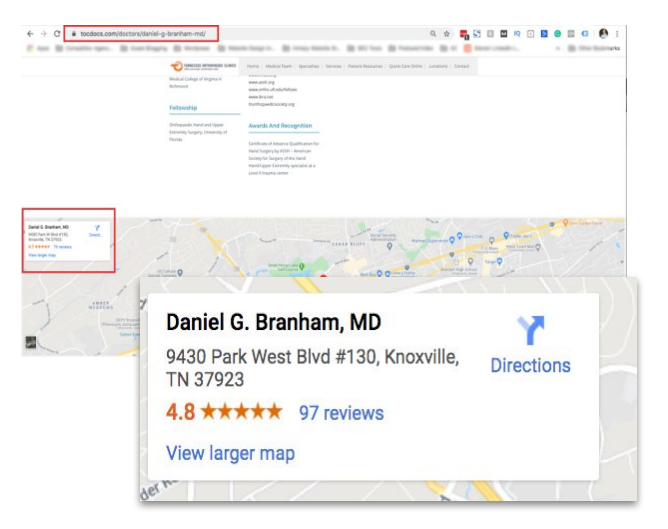

www.tocdocs.com > doctors > daniel-g-branham-md =

### Dr. Daniel Branham MD||Hand Surgeon Knoxville||Hand Doctor

Dr. Daniel Branham is a Board Certified, Fellowship trained orthopedic hand surgeon in Knoxville specializing in hand surgery, wrist surgery and upper ...

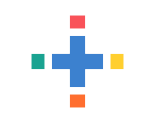

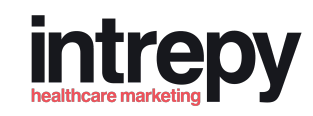

## **Get well thought out content for each procedure or treatment you want to rank for...**

● DONT do The Dreaded list of services

### **Well Structured Treatment Page Contains:**

- 500+ Words (a rough guide)
- What, Why and How information
- Focus Keyword in Title tag
- FAQs

### **Medical Services**

providers and staff are committed to ensuring the highest quality health car newborn care to geriatrics. We provide a full range of traditional Family Medicine services to our patients,

- General Medical Care
- Urgent Care
- · Pediatrics
- Dermatology (Cyro, punch biopsies and surgical mole removal)
- Gynecologic Examinations
- School and Sports Physicals
- Routine Physical Examinations
- Minor Procedures • Immunizations
- Childhood Vaccinations
- Chronic Disease Management
- Laboratory Services
- Travel Medicine
- Sports Medicine
- Patient Portal
- Coronavirus (Covid-19)

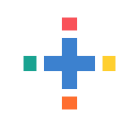

### **Structure Example**

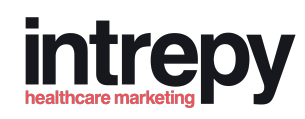

nevadanervesurgery.org > about > about-peripheral-ner... \*

### Peripheral Nerve Surgery - Tim Tollestrup M.D.

Historically, the field of peripheral nerve surgery has been primarily focused on improving outcomes in patients who have suffered serious injury to important ...

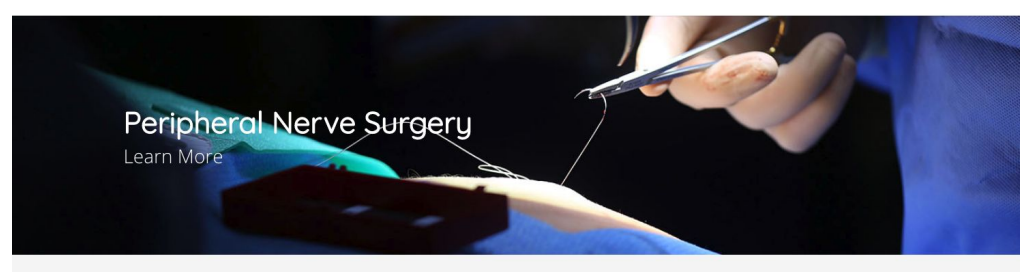

### Peripheral Nerve Surgery Offers Hope

Historically, the field of peripheral nerve surgery has been primarily focused on improving outcomes in patients who have suffered serious injuru to important motor nerves. Motor nerve are the nerves responsible for movement. In other words, the primary focus has been on restoring function, usually to the arm or hand after a serious injury to one or more motor nerves. The irony of this is that the vast majority of patients with a peripheral nerve injury present primarily with pain rather than serious motor dysfunction.

It has only been recently that pioneering surgeons have really started to look at the peripheral nervous system through the prism of chronic pain. This huge blind spot in western medicine came about for two primary reasons. The first is that the treatment of chronic pain has traditionally been considered to be best treated by narcotic or other types of pain medications. The second is due to the fact that doctors have a very poor understanding of peripheral nerve anatomy which makes recognizing the true source of most chronic pain extremelu difficult if not impossible.

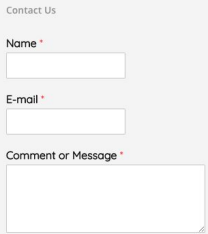

# **Pro Tip: Call Tracking is Essential**

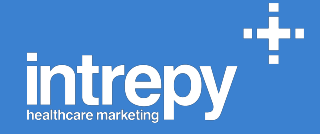

Know where your patients are coming from by leveraging call tracking...

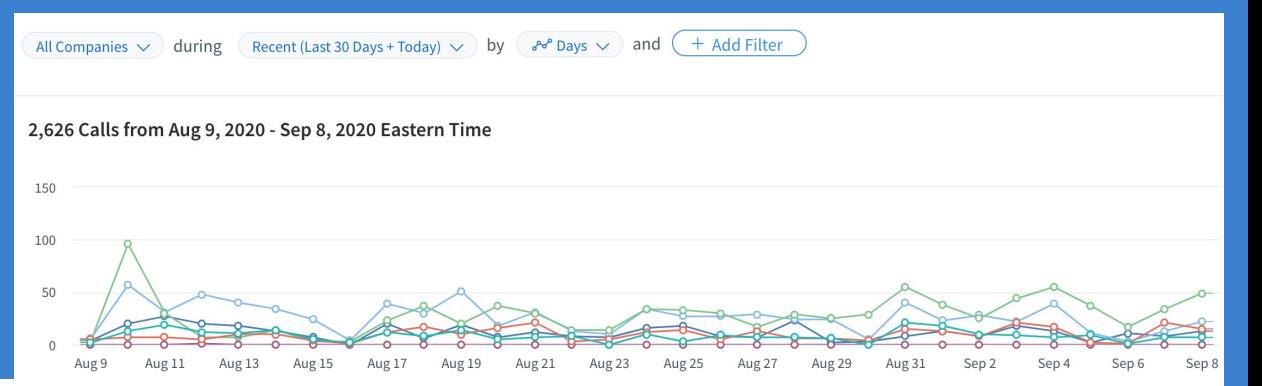

-o- Gravesend, Primary Care

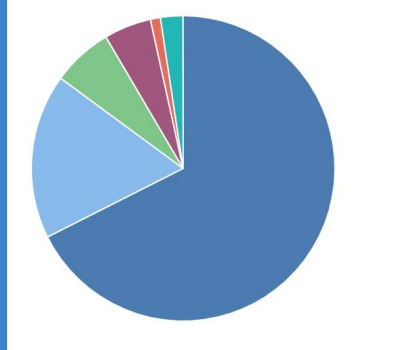

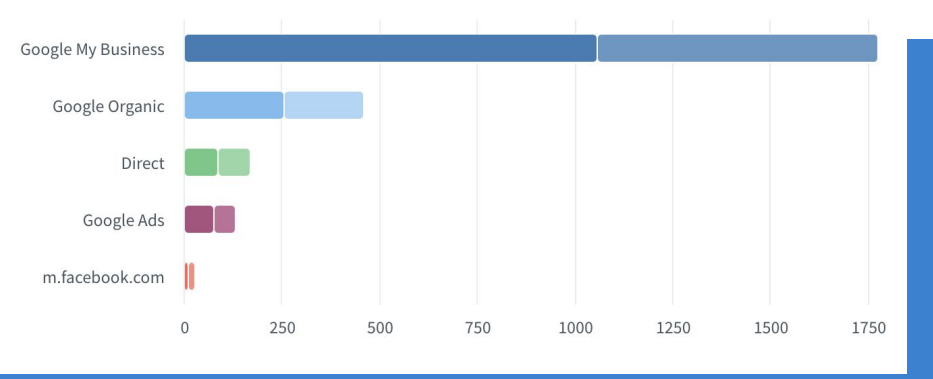

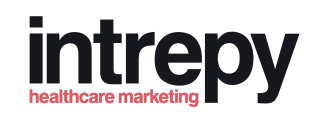

# $\blacksquare$

## **Arriving at our Destination**

- Local SEO 101
- Google My Business optimization
- Role of reviews in search
- Citations and physician directories
- Website SEO and getting started

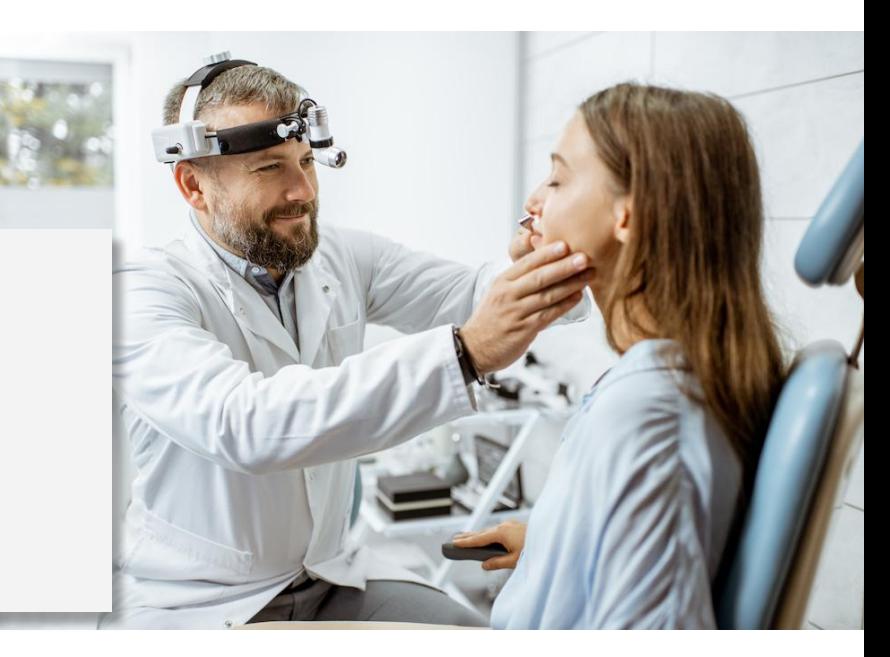

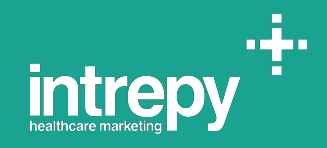

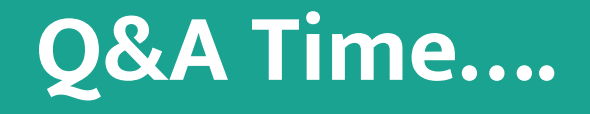

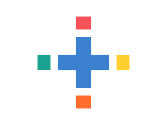

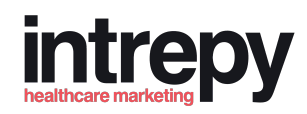

## **Need Help or Want to Connect?**

Need Help Marketing? We would love to help. Fill out the form below.

<https://intrepy.com/webinar-acceleration-session>

678-250-4757

### **Let's connect on LinkedIn**

<https://www.linkedin.com/in/justindknott/>

<https://www.linkedin.com/in/kdknott/>